# Geografia delle reti Internet e Digital Divide

Francesca Krasna – prof. ordinario di Geografia Economica e Politica Dip. di Scienze Economiche, Aziendali, Matematiche e Statistiche (DEAMS) Sezione di Geografia Economica e Politica Università degli Studi di Trieste Via Valerio 4/1 - 34127 Via Tigor, 22 Trieste Tel. +39 040/558 7098 Fax +39 040/558 7009 e-mail: [francesca.krasna@deams.units.it](mailto:francesca.krasna@deams.units.it)

• 1957: lancio del primo satellite (russo) SPUTNIK

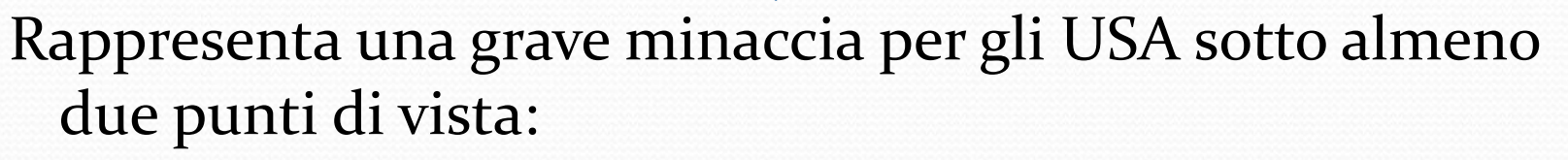

- 1. spionaggio
- 2. primo passo verso la fine dell'isolazionismo (missili con testate nucleari puntati verso USA da basi Europee)

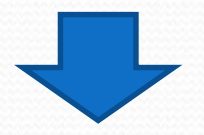

Guerra fredda  $\longrightarrow$  competizione scientifica e tecnologica

• Presidente Eisenhower  $\longrightarrow$  Politica di competizione

### **• Problema cruciale:**

efficienza sistema di sicurezza + comunicazione interna tra i diversi reparti dell'esercito: cioè fanteria, aviazione, marina..

Primo passo adottato:

All'A.R.P.A. (ex D.A.R.P.A.): *Advanced Research Project Agency* (Agenzia Governativa – Dip. della Difesa) viene affidato il compito di: "sviluppare nuove tecnologie per uso militare"

Nel settembre del 1969 nasce ARPANET (ARPA-NETWORK)

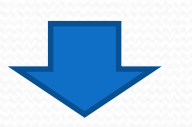

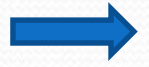

- $\bullet$  ARPANET  $\longrightarrow$  un sistema di comunicazione interna militare ideato per resistere a un bombardamento nucleare (URSS) e garantire continuità di dialogo tra località differenti.
- Secondo alcuni: i fini di ARPANET erano più d'uno e meno "militari"; l'obiettivo principale sarebbe stato lo scambio di informazioni a distanza (Vint Cerf, per molti "padre" di Internet)
- In cosa consisteva il progetto originale?
	- Collegamento e condivisione risorse tra ca. 30 università (in cui era presente l'informatica e già finanziate da ARPA); in sostanza la creazione di una "rete" di flussi di info
- *Internet*  rete delle reti sarebbe "occorsa" in seguito. Quando nasce internet ,si comincia a studiare come risolvere il problema della sua "stabilizzazione" (come far sì che in caso di distruzione di parte della rete, questa si rigeneri in modo autonomo)

- ARPANET era un progetto "minore" di una sottosezione di ARPA, chiamata IPTO – *International Processing Techniques Office* (1969) che aveva come target principale la creazione di un computer interattivo
- Paul Baran (*Rand Corporation*) e Donald Davies (*British National Physical Laboratory)* in modo indipendente progettarono per il Pentagono un sistema a rete per la comunicazione dotato di queste caratteristiche:
	- decentrato
	- flessibile
	- permetteva a persone diverse in spazi diversi e in tempi diversi di condividere lo stesso computer; permetteva l'invio simultaneo di messaggi a più destinatari ed era capace di funzionare anche se una parte veniva distrutta

#### Alcune prime riflessioni sulla nascita di internet:

- Internet è il frutto di un processo di creazione in gran parte spontaneo, diffuso e cumulativo (giovane) legato alle Università o a centri di ricerca pubblici e privati che hanno cooperato negli USA e altrove in forma di rete/network al di là di schemi rigidi (pubblico/privato ,civile/militare)
- Internet nasce senza una struttura rigida, centralizzata o gerarchica
- Internet nasce da un insieme di progetti alcuni collegati dall'origine altri no, sviluppati da soggetti differenti e in luoghi molto differenti
- Sempre all'epoca in cui viene creata ARPANET
	- i *Bell Laboratories* (Centro di Ricerca USA dell'A T & T) sviluppavano il sistema operativo UNIX;
	- Bolt, Beranek e Newman (BBN) realizzavano l'"architettura di internet"
	- Esistevano contatti con Harvard, MIT, ecc.

- In cosa consisteva ARPANET in concreto?
	- La base del 1969 era un collegamento di 4 importanti università USA:
		- Stanford (Research Institute)
		- UCLA
		- UCSB
		- University of Utah
- Per la realizzazione del "circuito" si usarono le linee telefoniche e un IMP *Interface Message Processor* cioè un computer che gestiva il traffico in rete svolgendo un ruolo da intermediario tra le linee telefoniche di connessione e *Mainframe,* grandi elaboratori centralizzati, dove stavano all'epoca tutte le informazioni e i programmi
- Nel 1971 i nodi erano già 15

# La prima struttura di ARPANET

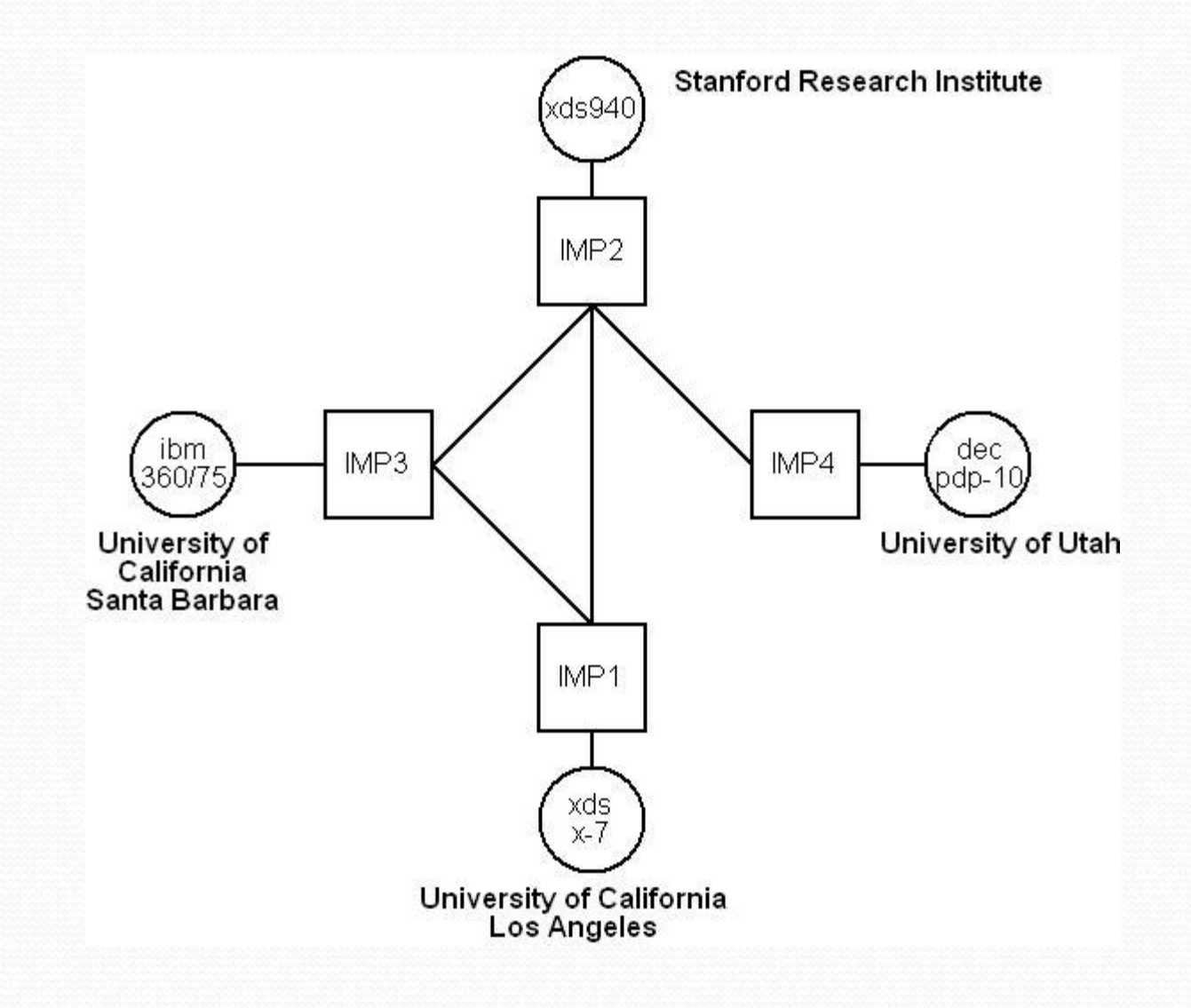

## La struttura di ARPANET nel 1971

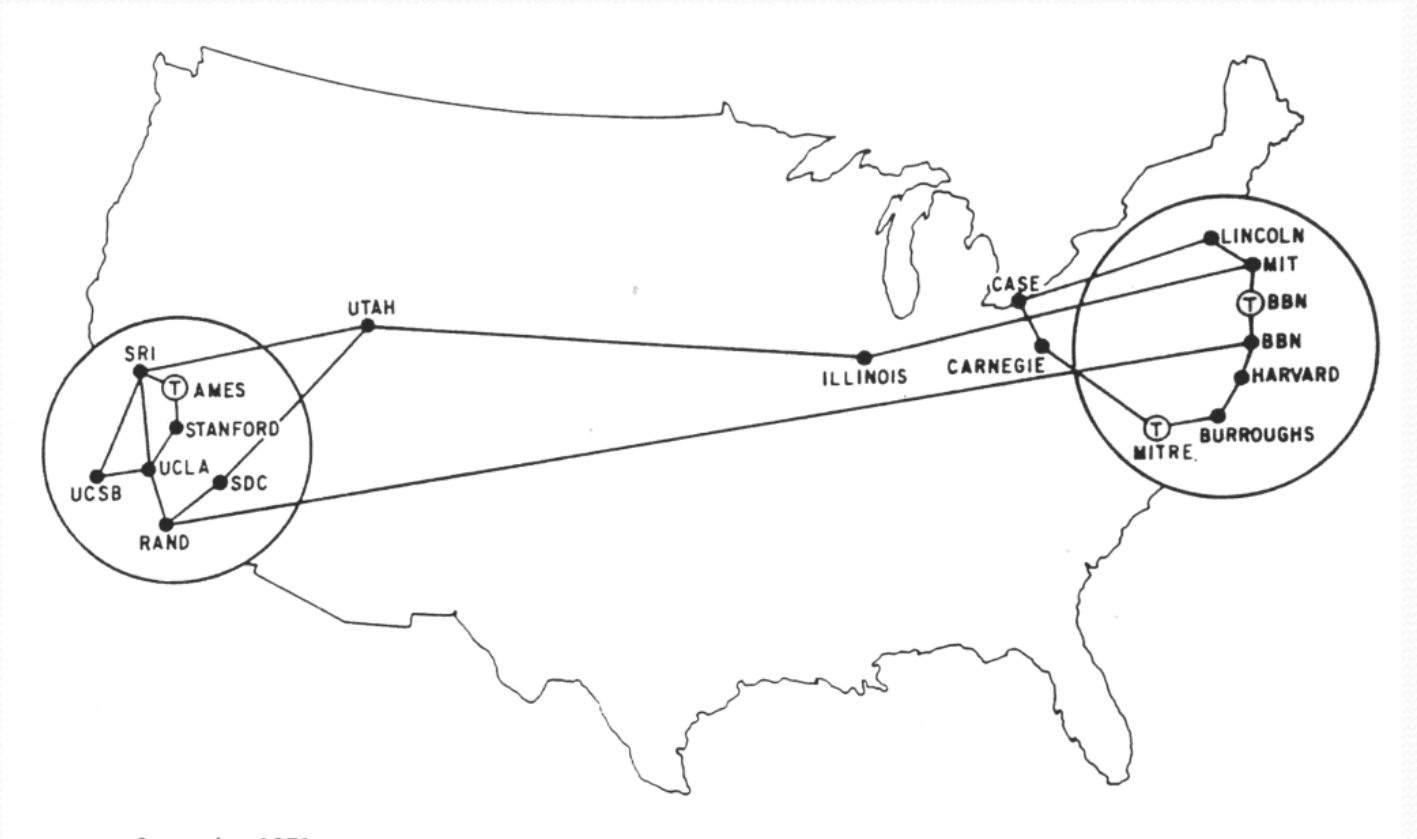

## Commutazione di pacchetto

- E' una tecnologia che fa fare ad internet un decisivo passo in avanti
- Si trattava di un progetto cui lavoravano in Europa:
	- *National Physics Lab.* (Gran Bretagna)
	- *Sociètè Internationale de Tèlècommunications Aeronautiques* (F)
- In cosa consiste? E' un sistema per mezzo di cui messaggi e informazioni vengono suddivisi in "pacchetti" di uguale lunghezza tra loro indipendenti; ogni pacchetto viaggia in rete in modo autonomo, perché possiede al proprio interno sia l'indirizzo di partenza che quello di destinazione. Quando arrivano a destinazione, i pacchetti, anche se in sequenza casuale, riescono sempre a ricomporre il messaggio.

## Commutazione di pacchetto

- Questo tipo di tecnologia comporta due vantaggi:
	- Ogni pacchetto può trovare vie (linee) diverse per giungere a destinazione; ciò risulta utile soprattutto in caso di guasti alla rete (valore strategico militare!)
	- Pacchetti che provengono da fonti differenti possono viaggiare su una singola linea ad alta velocità, invece che su tante linee separate; questo fa sì che una sola linea ad alta velocità sia anche economicamente più conveniente di più linee sottoutilizzate.
- Il primo "Protocollo" per CDP si chiamava NCP (*Network Control Protocol);* in realtà il sistema era poco efficiente e fu sostituito successivamente da diversi altri protocolli con contenuti migliorati rispetto all'originario.

- 1973: due informatici, Robert Kahn (ARPA) e Vint Cerf (Stanford) pubblicano uno studio sull'architettura di internet (così come è oggi)
- Kahn e Cerf fondano il *Network Working Group* che riuniva e coordinava tutti gli ormai numerosissimi centri/nodi collegati ad ARPANET
- Vengono sviluppati circa 100 Protocolli che dettavano regole di trasferimento dei pacchetti; tutti quei protocolli assieme ad altri aggiuntivi sono raccolti nell'*Internet Protocol Suite,* adottata ufficialmente il 1° gennaio 1983

- Tra i tanti protocolli, ricordiamo il FTP (*File Transfer Protocol)* sviluppato dall'Università dello Utah nel 1972 che permetteva di controllare un computer a distanza su ARPANET e quindi di trasferire file da un computer all'altro.
- Nel 1978 ebbe luogo un importante esperimento: un computer in un camion su un'autostrada della California mandava info a un altro computer a Londra; il camion era collegato via radio ad un altro computer in California che, a sua volta, metteva le info in rete e queste attraversavano tutto il continente USA settentrionale su linee terrestri e poi oltrepassavano l'Atlantico tramite connessione satellitare.

- 1975: ARPANET viene trasferito alla DCA (*Defence Communication Agency);* viene enfatizzato il ruolo strategico e il valore per il settore militare.
- Agli inizi degli anni Ottanta posta elettronica
- 1983: ARPANET è una rete ad alta velocità che unisce tutte le altre reti locali; pur coinvolgendo università e centri di ricerca, la sua valenza militare è schiacciante: chi non ha rapporti con il Dipartimento della Difesa ne è escluso.
- 1983: per estendere l'accesso alla rete, il Dip. della Difesa crea MILNET, una rete alternativa ad uso solo militare, mentre il governo crea la NSF (*National Science Foundation)*

#### La NSF persegue due obiettivi:

- Fornire risorse di elaborazione alle Università ed ai Centri di ricerca, mediante l'uso centralizzato i superelaboratori;
- Sviluppare ulteriormente un sistema di comunicazione veloce tra tutti i Centri di ricerca uni e non
- Uno dei primi risultati fu: CS-net (*Computer Science Net)*  la rete delle Facoltà di Informatica USA
- $\bullet$  ARPANET  $\longrightarrow$  ARPA-Internet, riservata alla ricerca scientifica (non militare)
- 1988: NSF introduce una propria rete (non più CS-net) NSF-net in ARPA-internet

- 1990: viene definitivamente abbandonata la struttura di ARPANET (per ARPA-internet e NSF-net in essa)
- Facciamo alcuni passi indietro….
- 1977: due studenti di Chicago Ward Christensen e Randy Suess elaborano un software, detto MODEM per il trasferimento di files tra compuer remti via linea telefonica

 Il processo di innovazione che ha portato alla realizzazione di internet non è lineare o biunivoco, ma è in qualche modo multipolare: diversi centri di ricerca (anche solo una coppia di studenti universitari) sparsi nel mondo implementano diversi tipi di innovazione collegati (razionalmente non necessariamente in modo organizzativo) all'idea di base; molte di queste innovazioni si somigliano e differiscono solo in alcuni aspetti più o meno residuali, che però determinano le innovazioni che continuano il percorso di costante miglioramento e quelle che vengono abbandonate lungo il cammino fin dall'inizio o quasi o dopo che hanno esaurito la loro efficacia in un dato contesto temporale.

## La nascita di *Internet*: l'*Open Source*

- L'OS si sviluppò a partire dal sistema *Unix* creato nei laboratori di AT & T\* e nei *Bell Laboratories;* da *Unix* si sviluppò in seguito *Linux*
- *Linux* venne messo in circolazione (sempre nelle università) assieme al programma sorgente, così da poter essere sia semplicemente utilizzato sia modificato e adattato alle proprie esigenze
- 1980: un'evoluzione di Unix ideata da 4 studenti della North Carolina portò ad implementare USENET NEWS (esterna ad ARPANET)
- Usenet è un sistema di comunicazione che permette di collegare computer con lo stesso sistema operativo

- 1980: altri studenti di Berkeley si dedicarono allo sviluppo di un progetto che prevedeva come mettere in comunicazione tutto il sistema Unix con ARPANET
- 1991: *High Performance Computing Act.* 
	- Nasce dalla presa di coscienza che il progresso tecnologico in questo settore e in tutti quelli collegati sta evolvendosi secondo traiettorie accelerate che impongono la necessità di un certo controllo e di regolamentazioni.
	- Uno degli aspetti più interessanti contemplati nell'HPCA è la previsione dell'istituzione di NREN (*National Research & Education Network*) con una connessa e connaturata autostrada elettronica.

### La nascita di *Internet*: NREN, WWW,..

#### **Obiettivi:**

- Sviluppare reti ad alta velocità per riunire le Università e i Centri di Ricerca USA
- Fornire una struttura (architettura) per lo sviluppo di eventuali attività economiche e commerciali
- Un altro passo decisivo in avanti avviene il 6 agosto del 1991 con la creazione del www (World Wide Web) da parte di Tim Berners-Lee del CERN (Consiglio Europeo per la Ricerca Nucleare). Nel 1989 viene ideata, infatti, la prima forma di linguaggio ipertestuale e nel 1992 il *client browser: Gopher*, un programma che permette di navigare/esplorare la rete e accedere alle info in essa contenute attraverso la conversione del linguaggio ipertestuale della rete (htlm – Hyper Text Language Markup) in numeri, lettere, altri caratteri grafici (grassetto, sottolineato,…)

### La nascita di *Internet*: il boom del www

- L'adozione da parte del CERN dell'ipertesto di Berners-Lee segna il boom della rete in termini di uso ed evoluzione (*blog, social network,…*)
- 1993: il NCSA dell'Università dell'Illinois (*National Center for Supercomputing Application )* crea MOSAIC, il primo Browser dipsonibile per Unix, Microsoft Windows e Apple Macintosh
- Due studenti (Marc Andressen e Eric Bina) fondano una società di nome *Mosaic Communications,* la futura *Netscape Communications (Mozilla Firefox).*
- Gli anni Novanta e soprattutto il 1994 rappresentano un momento molto importante per lo sviluppo delle ICT: dall'elite del mondo scientifico la rete diviene realmente un fenomeno sociale di massa

## *Internet* oggi….

- Ora esistono dorsali/strutture alternative a NSFnet che mettono in collegamento migliaia di reti singole; questo per due motivi:
	- La forte crescita della quantità di traffico su internet
	- L'esistenza di servizi commerciali incompatibili con le finalità di **NSFnet**
- Ogni singola rete raccoglie un numero più o meno grande di *host;* ciò che conta è però lo spazio più o meno virtuale che esso copre; uno spazio che qualsiasi soggetto (in grado di accedere alla rete) può attraversare alla ricerca di:
	- File da scaricare
	- Documenti
	- Messaggi….

# Approfondimenti

- Grazie ai Protocolli TCP/IP (*Trasmission Control Protocol/Internet Protocol*) è possibile la connessione o interconnessione tra internet e le reti più diverse con i sistemi più diversi:
	- **Diversi sistemi di rete**
	- **Diverse tipologie di computer**
	- **Differenti sistemi fisici di connessione**

## Approfondimenti

#### **Diversi sistemi di rete**

- LAN (*Local Area Network)* convenzionale, es: ETHERNET
- Reti geografiche (più tradizionali), derivano da reti telefoniche a diverse velocità e con diversi sistemi di trasmissione

#### **Diverse tipologie di computer**

- $\bullet$  PC
- Minicomputer
- Mainframe
- Smatphone, tablet,..

#### **Differenti sistemi fisici di connessione**

- Fibra ottica (soprattutto per grandi distanze)
- Cavo coassiale + doppino telefonico
- **Satellite**
- Onde radio
- Raggi infrarossi

# Approfondimenti

- Da quanto fin qui osservato, emergono 3 caratteristiche molto importanti della rete:
	- 1. l'elasticità della rete in termini di tipologie di reti, computer e sistemi di connessione
	- 2. l'esistenza della rete è il frutto di tutto un fiorire di tecnologie connesse che evolvono e co-evolvono in modo molto rapido e spesso anche scompaiono sostituite da altre
	- 3. nonostante quanto visto al punto 2. internet funziona sempre e non è centralizzata

- Abbiamo visto che:
	- Internet si sviluppa da ARPANET
	- ARPANET è una creatura sostanzialmente controllata dal Dip. della Difesa, anche se diretta a collegare Università e Centri di Ricerca
	- Nella prima metà degli Anni Ottanta esistevano diverse reti di connessione, tutte finanziate dal governo, ma tra loro indipendenti
- Quali i punti di forza/debolezza di ARPANET?

+++ fin dalla sua nascita nel 1969 era in grado di collegare reti e sistemi diversi grazie a un nuovo tipo di Protocollo in 2 componenti (TCP/IP) ---- dipendeva da strutture burocratiche poco elastiche

- Quando l'esercito "abbandona" ARPANET nel 1983, essa possiede tutte le principali caratteristiche di internet, evidenziando anche ben presto una delle principali debolezze della rete: il problema della congestione
- · 1985: 100 reti collegate a ARPANET congestione
- 1987: 200 reti
- 1989: 500 reti
- 1989: NSF stanziò 4 bil \$ per creare altri nodi in 40 tra Università e Centri di Ricerca da collegare ad ARPANET
- La prima dorsale di NSFnet funzionava a una velocità di 56 Kbit al secondo e collegava circa 5-6 supercentri di calcolo in aree diverse degli USA, cui si ricollegavano a cascata Università e centri di Ricerca

- Dopo un po' ci si ritrovò con parecchie reti scarsamente integrate tra loro anche perché facevano ricorso a protocolli differenti
- La NSF aveva il compito di sviluppare una tecnologia che permettesse di unificare e integrare le differenti reti.
- Una delle tante reti si chiamava Michnet ed era una rete regionale delle Università del Michigan che nel 1986 contava già una connessione con altre 13 Università negli USA, alle quali si ricollegavano poi altre università e centri a livello locale. Si otteneva così un'unica rete capillare per la ricerca con una dorsale comune cui si connettevano altre reti regionali, tra cui la JVNCnet (*John von Neumann Center Network)*

- Nel 1987 NSFnet tramite JVCnet ha all'attivo 2 connessioni verso l'Europa:
	- JAnet (*Joint Academic Network)* in Gran Bretagna
	- NORDUnet Norvegia e Paesi scandinavi
- Il 15 giugno 1987 NSF pubblica un bando d'appalto per:
	- La realizzazione di una nuova dorsale che funzionasse con i Protocolli TCP/IP già esistenti in internet
	- La realizzazione di una nuova architettura per ARPANET, che la trasformasse da singola dorsale cui si allacciavano le singole reti di internet a una serie di dorsali regionali che poi confluissero in un'unica dorsale nazionale con l'evidente vantaggio di ottenere contemporaneamente:
		- Più nodi e
		- Meno traffico  $\longrightarrow$  questa è la struttura portante di NSFnet

- Principali caratteristiche programmate di NSFnet:
	- Avrebbe usato solo linee ad alta velocità  $T_1$  (1,5 Mbit per secondo)
	- Inizialmente avrebbe collegato 13 università e 2 centri di ricerca
	- Successivamente si sarebbe aperta alle altre università e centri di ricerca anche in termini di sviluppo partecipato di tecnologia
	- Non avrebbe incluso traffici di natura non scientifica (commerciali) in accordo con il documento AUP *(Acceptable User Policy*)
- Nel 1990: IBM, MCI e Merit Network (cioè il consorzio delle università del Michigan che gestivano Michnet)
	- Creano l'organizzazione di ANS (Advanced Network and Services) per gestire e commercializzare i servizi di NSFnet
- Nel 1991: a SPRINT viene affidato il compito di sviluppare le connessioni con le reti di ricerca in Europa e poi in Asia

 1992: la maggior parte delle Istituzioni accademiche USA sono allacciate a NSFnet e anche alle reti internet del Governo per mezzo di 2 speciali nodi di scambio

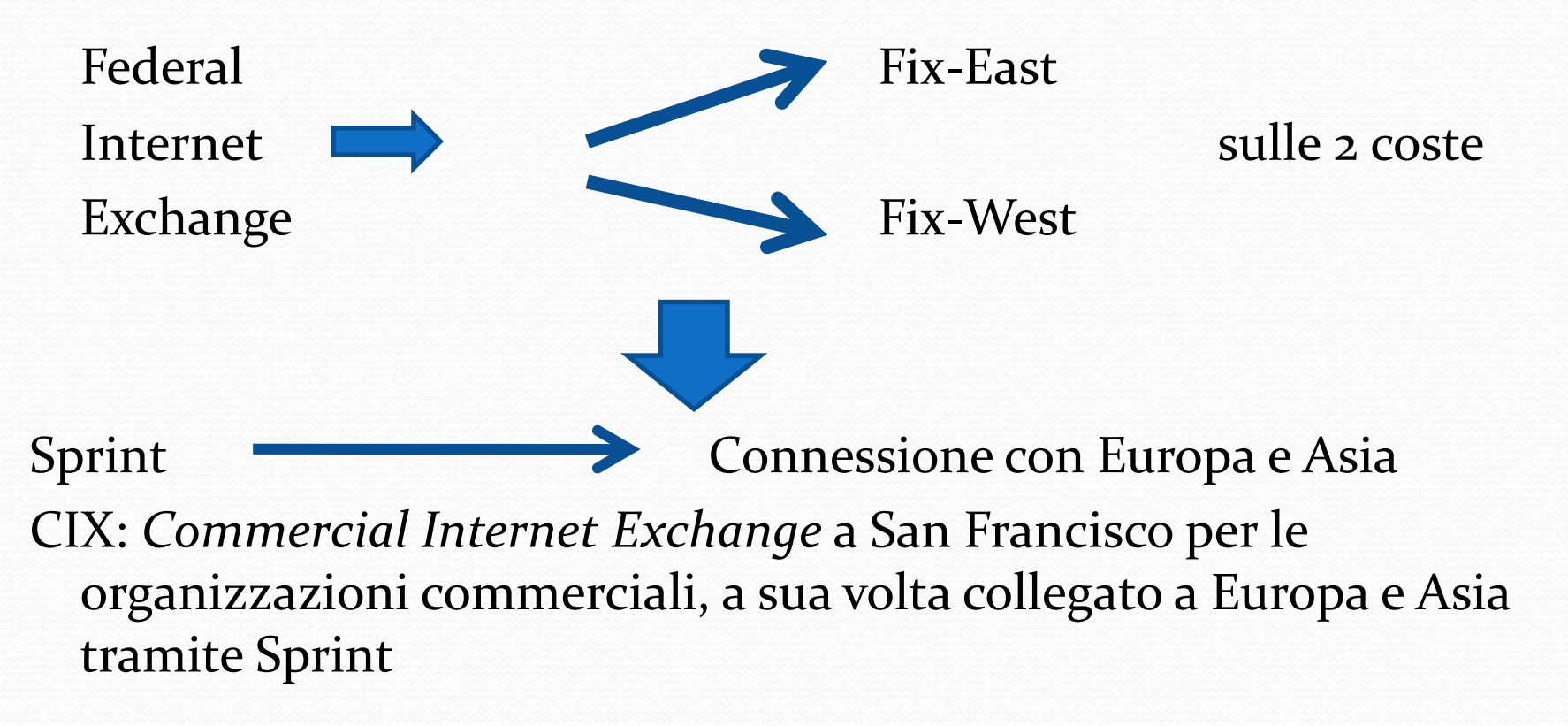

- 1992: terza versione di NSFnet con linee T3 a 45 Mbit al secondo; questa è l'ultima versione di NSFnet, disattivata nell'aprile del 1995, rimpiazzata da una nuova architettura.
- 1993: La NSFnet ipotizza una nuova struttura per NSFnet, basata su:
	- Una dorsale ad altissima velocità VBNS (*Very High Speed Backbone Network Service*)
	- Diversi NAP (*Network Access Point)* punti di accesso per le reti regionali alla dorsale VBNS al fine di favorire il traffico tra tutte le diverse reti

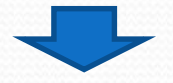

VBNS entra in funzione nell'aprile del 1995

### VBNS

- È accessibile ad organizzazioni che devono eseguire applicazioni ad altissima velocità e per la visualizzazione di immagini in movimento
- E' la base di partenza di NREN (*National Research & Education Network)* che sta alla base dell'EII (*Electronic Information Infrastructure)* voluto da Clinton nel 1991 con *l'High Performance Computing Act*
- Ha come obiettivo 2,2 Gbit/sec, che di fatto lo rende la base di diffusione su internet di servizi a banda larga (televisione interattiva, film a richiesta) che costituisce l'essenza del programma *High Performance Computing & Communications,* coordinato da un Network che riunisce i 5 Centri di supercalcolo USA (*National Laboratory for Applied Network Research)*

### Internet Users in the World by Regions Dec. 2016

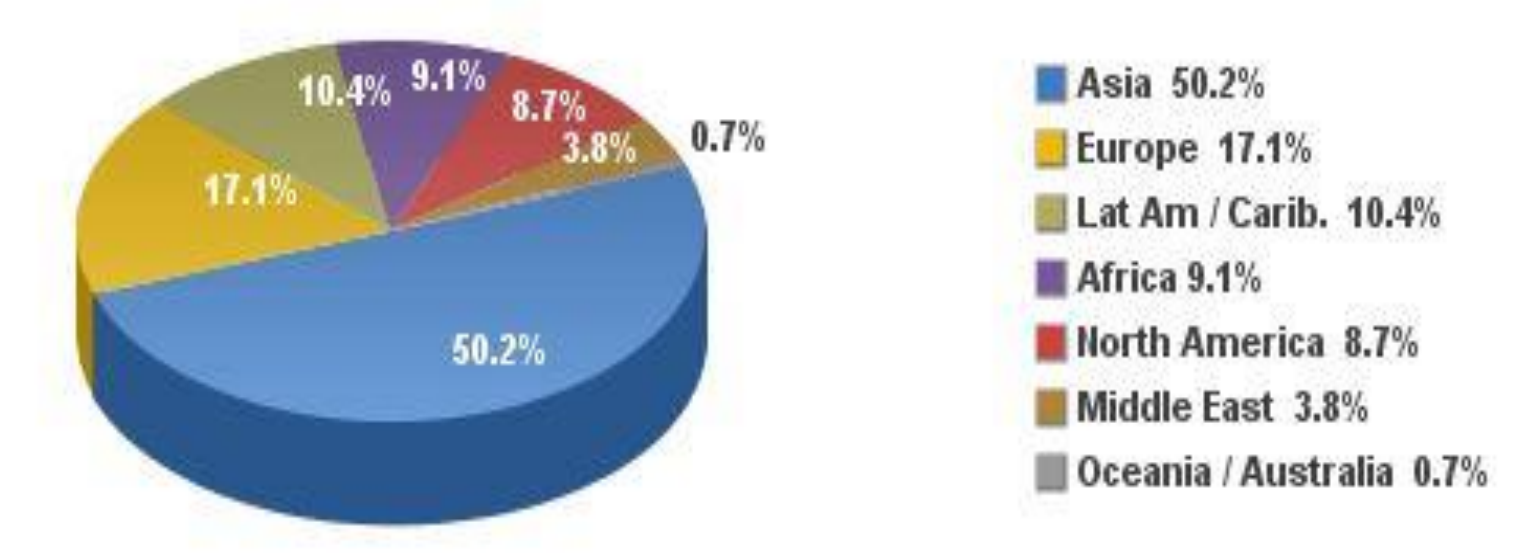

Source: Internet World Stats - www.internetworldstats.com/stats.htm Basis: 3,696,238,430 Internet users on December 31, 2016 Copyright @ 2017, Miniwatts Marketing Group

#### **INTERNET USAGE STATISTICS The Internet Big Picture**

**World Internet Users and 2017 Population Stats** 

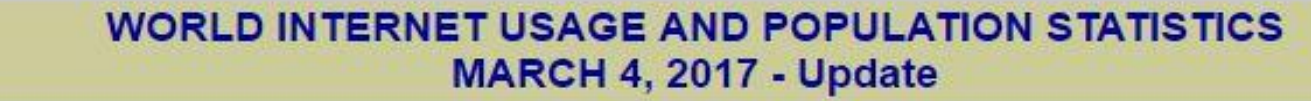

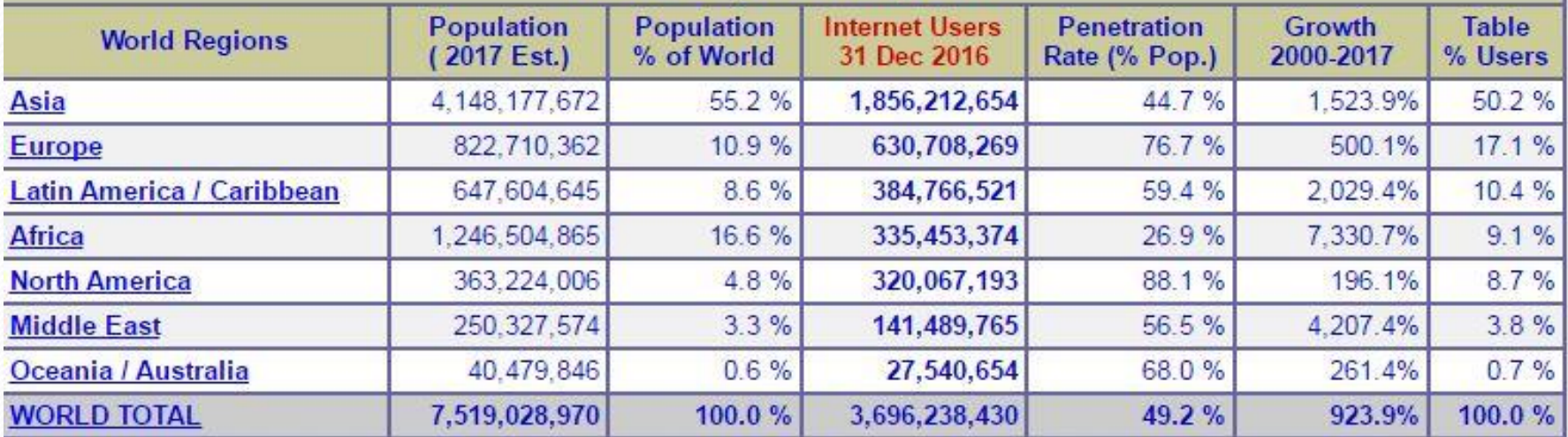

NOTES: (1) Internet Usage and World Population Statistics updated as of March 4, 2017. (2) CLICK on each world region name for detailed regional usage information. (3) Demographic (Population) numbers are based on data from the United Nations -Population Division. (4) Internet usage information comes from data published by Nielsen Online, by ITU, the International Telecommunications Union, by GfK, by local ICT Regulators and other reliable sources. (5) For definitions, disclaimers, navigation help and methodology, please refer to the Site Surfing Guide. (6) Information in this site may be cited, giving the due credit and placing a link back to www.internetworldstats.com. Copyright © 2017, Miniwatts Marketing Group. All rights reserved worldwide.

#### **Internet World Penetration Rates** by Geographic Regions - Dec. 2016

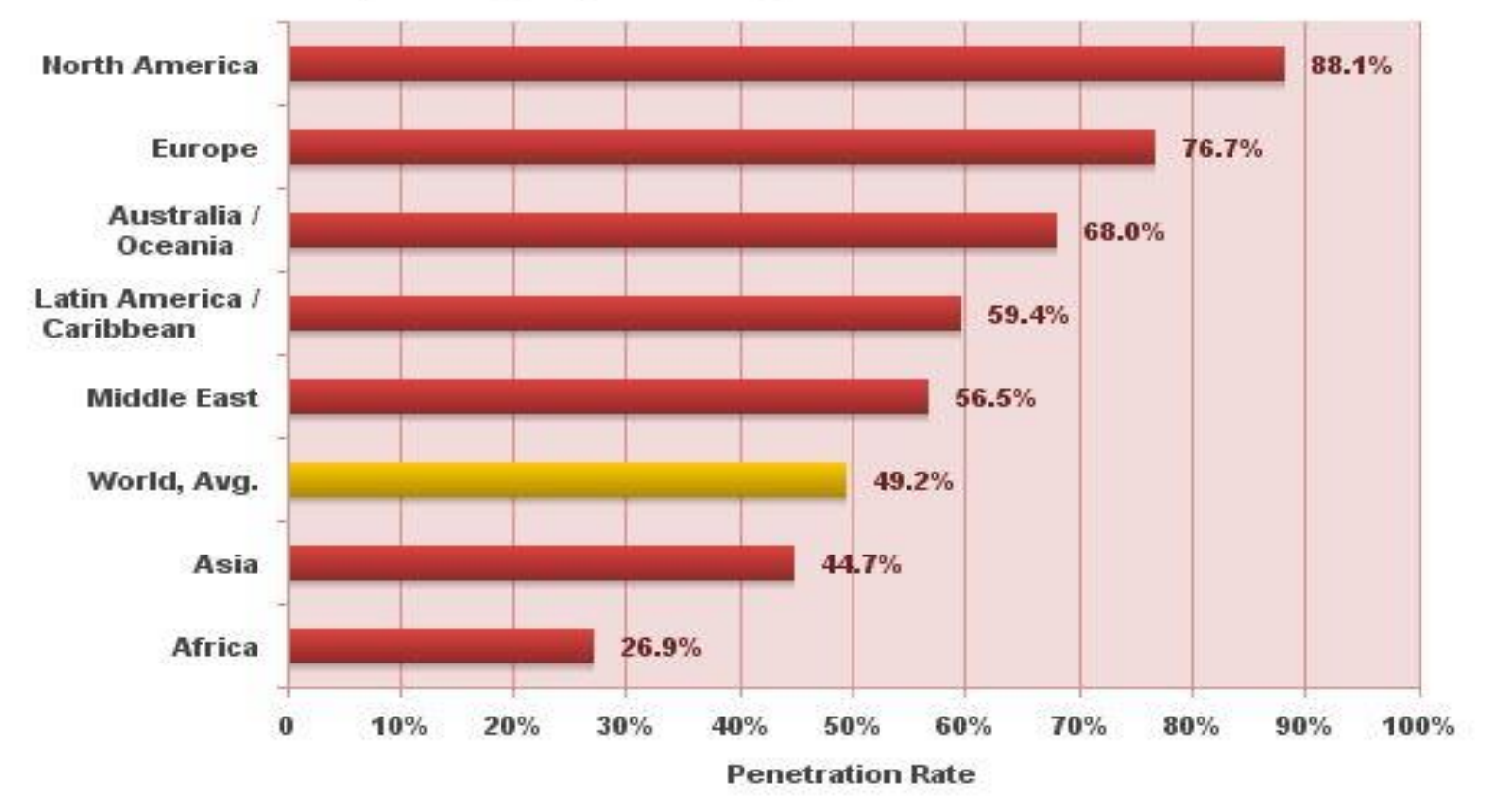

Source: Internet World Stats - www.internetworldstats.com/stats.htm Penetration Rates are based on a world population of 7,519,028,970 and 3,696,238,430 estimated Internet users on December 30, 2016. Copyright @ 2017, Miniwatts Marketing Group

#### Internet Users in the World by Geographic Regions - Dec. 2016

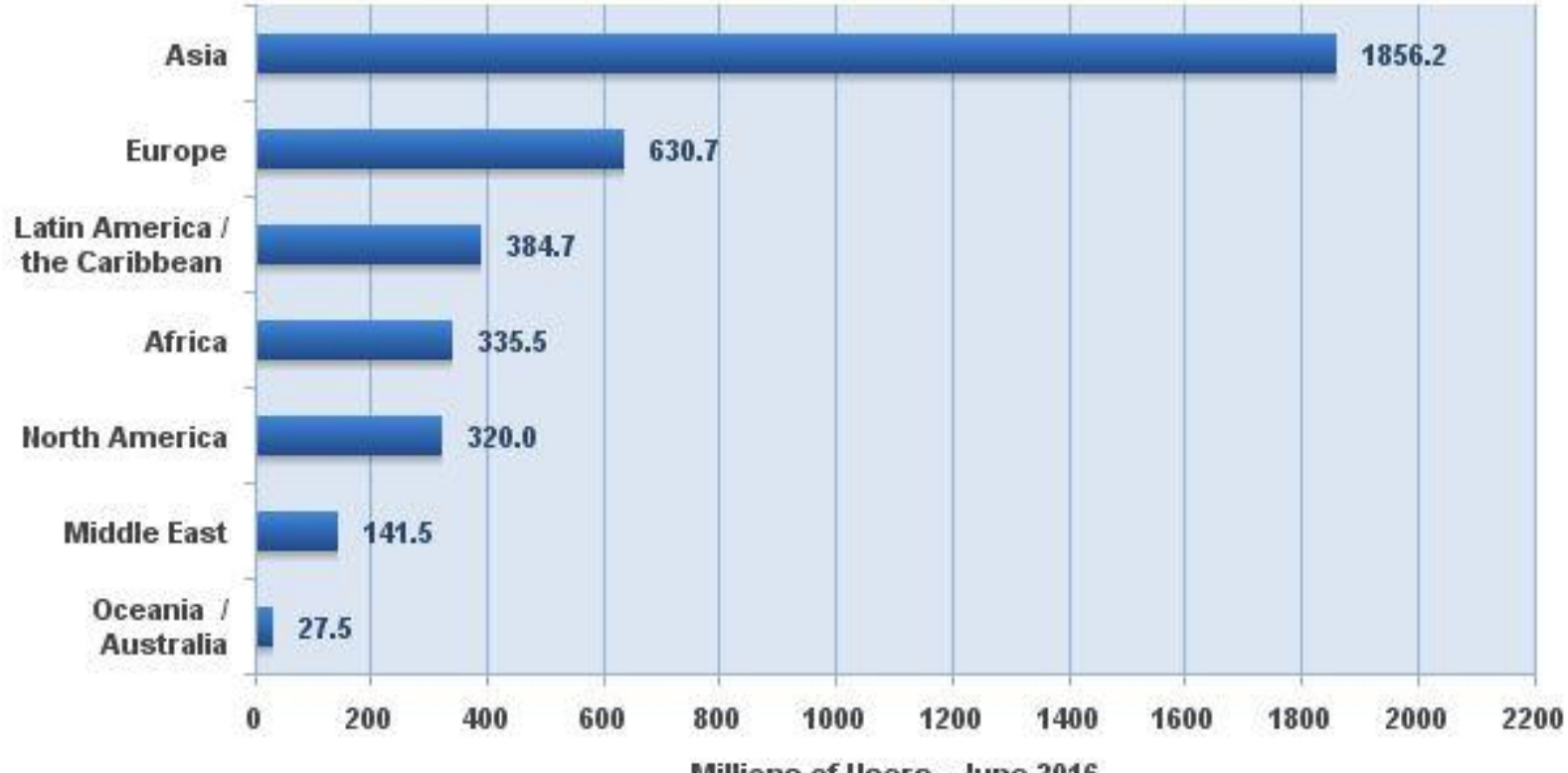

Millions of Users - June 2016

Source: Internet World Stats - www.internetworldstats.com/stats.htm Basis: 3,696,238,813 Internet users estimated for December 31, 2016 Copyright @ 2017, Miniwatts Marketing Group